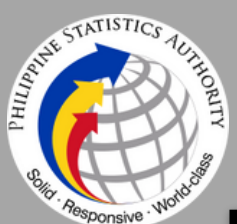

### **ANNUAL SURVEY OF PHILIPP** BUSINESS AND INDUSTRY

### **Financial and Insurance Activities Sector**

**Final Results for All Establishments** 

**Financial and insurance activities sector includes financial service activities, except insurance and pension funding; insurance, reinsurance and pension funding, except compulsory social security; and activities auxiliary to financial service and insurance activities.**

## ANNUAL SURVEY OF PHILIPPINE BUSINESS AND INDUSTRY (ASPBI)

**ASPBI** 

is one of the designated statistical activities of the Philippine Statistics Authority (PSA). Data collected from the survey provides information on the levels, structure, performance and trends of economic activities of the formal sector in the entire country for the year 2019

#### **Number of Establishments**

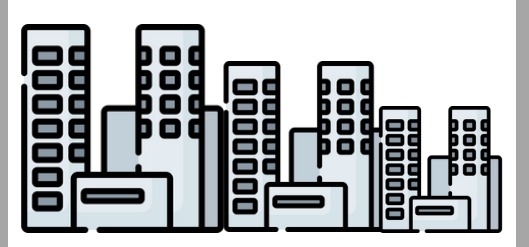

# **38,804 ESTABLISHMENTS**

**in the formal sector of the economy were engaged in financial and insurance activities**

### **Total Compensation**

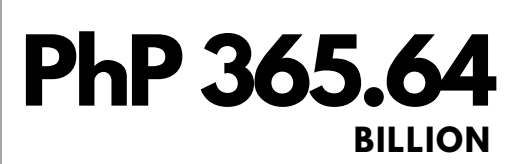

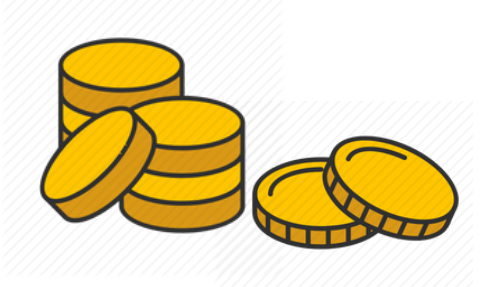

**652,178 W O R K E R S were recorded for the sector**

**in 2019. 98.9 percent of the total employment were**

**while the rest were PAID EMPLOYEES, UNPAID WORKERS.**

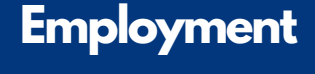

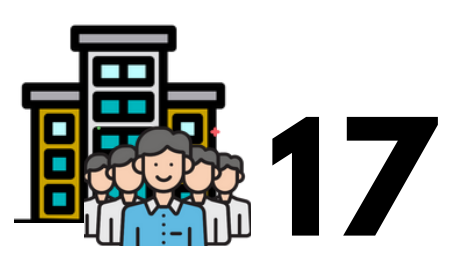

### **WORKERS PER ESTABLISHMENT**

**PER PAID EMPLOYEE**

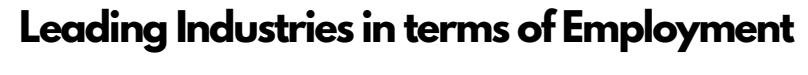

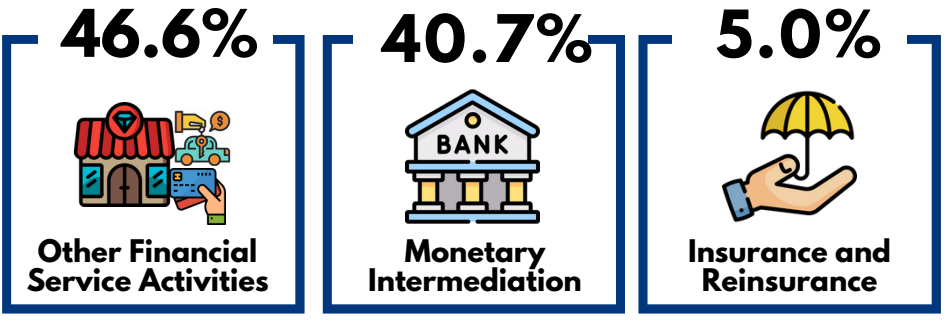

### **PhP 365 Average Annual Compensation**

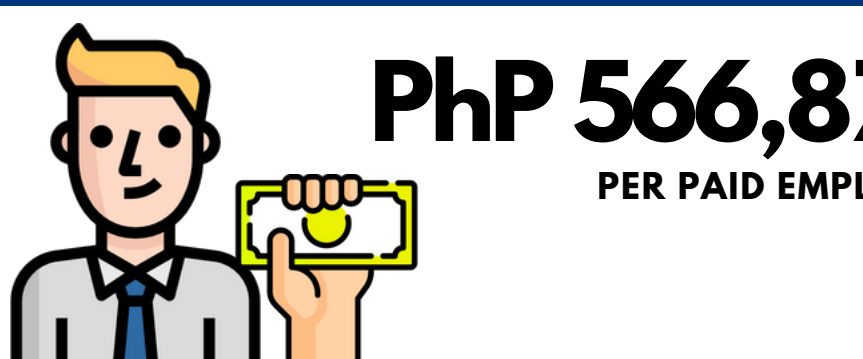

Financial and Insurance Activities Sector

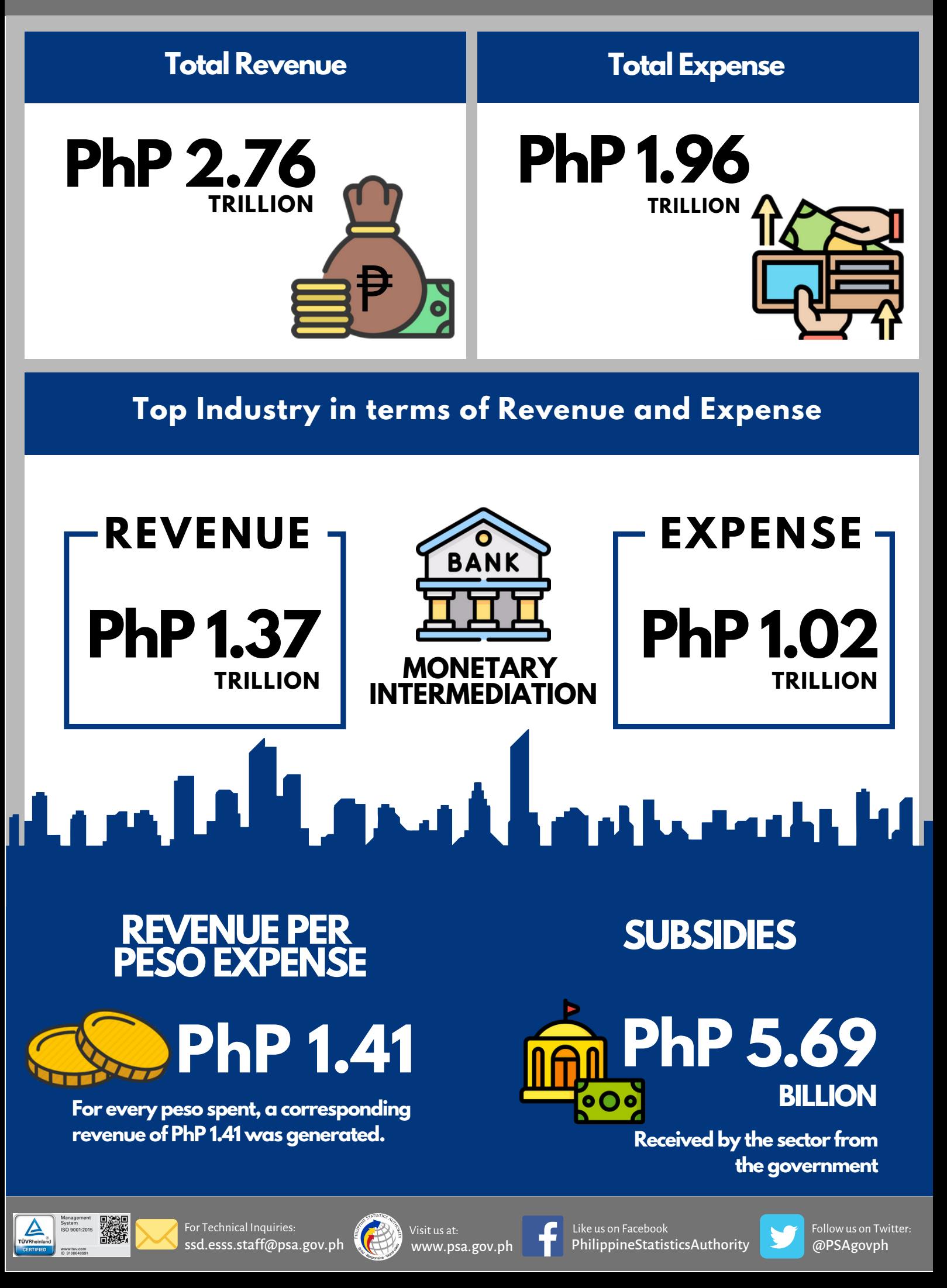